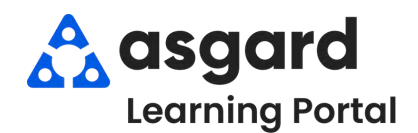

## **Iniciar Turno -Después de Iniciar Sesión**

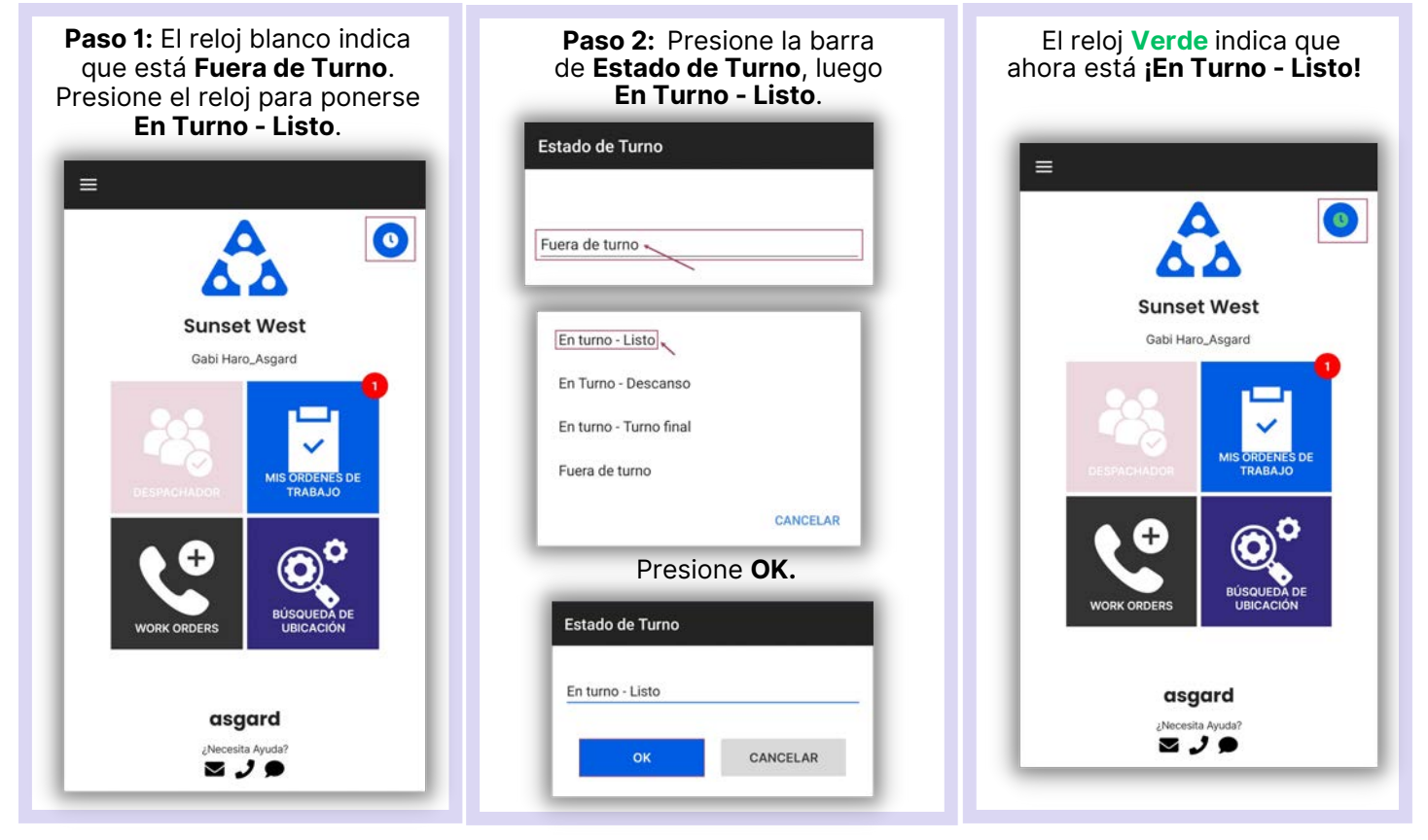

## **Terminar Turno - Antes de Cerrar Sesión**

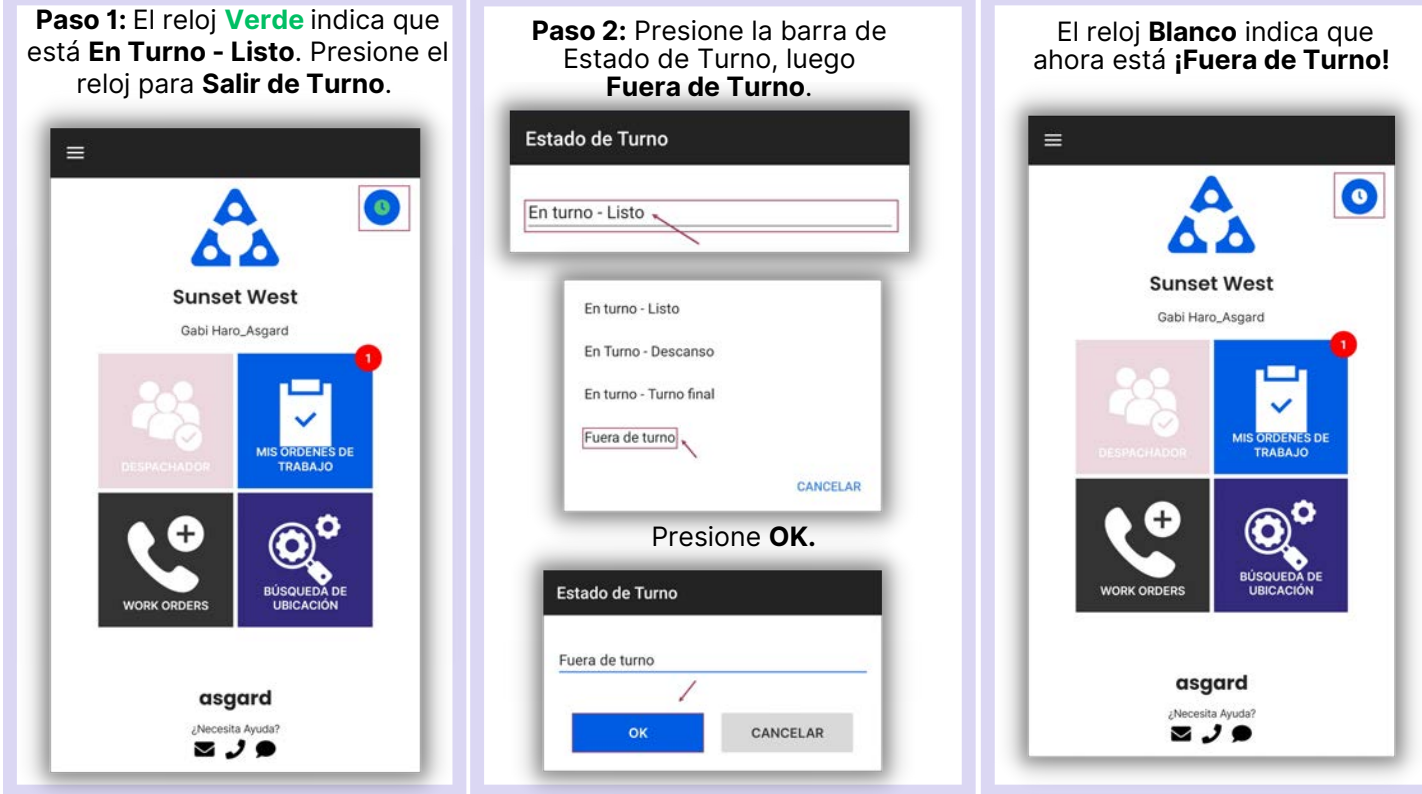